# **BAB III METODE PENELITIAN**

#### **A. Metode Quasi Eksperimen**

Metode eksperimen merupakan metode penelitian yang menguji hipotesis berbentuk hubungan sebab-akibat melalui pemanipulasian variabel independen dan menguji perubahan yang diakibatkan oleh pemanipulasian tersebut. Metode penelitian yang digunakan peneliti adalah metode eksperimen semu (Quasi Eksperimen). Metode quasi eksperimen digunakan karena pada kenyataannya sulit mendapatkan kelompok kontrol yang digunakan dalam penelitian.

Menurut Syamsuddin dan Damayanti (2011, hlm 14) metode penelitian merupakan cara pemecahan masalah penelitian yang dilaksanakan secara terencana dan cermat dengan maksud mendapatkan fakta dan kesimpulan agar dapat memahami, menjelaskan, meramalkan dan mengendalikan keadaan.

Dalam penelitian eksperimen ini, peneliti menggunakan jenis penelitian kuantitatif. Alasan mengapa peneliti menggunakan jenis penelitian ini karena peneliti ingin melihat sejauh manakah signifikansi perbandingan antara model kooperatif tipe TS-TS dan TPS terhadap hasil belajar IPS.

# **B. Desain Penelitian**

Desain penelitian merupakan cara-cara yang dipergunakan untuk mengumpulkan data penelitian sehingga hasil penelitian dapat dibuktikan. Menurut Arikunto (2013, hlm 78) *pretest posttest one group design* adalah penelitian yang dilakukan sebanyak dua kali yaitu sebelum eksperimen (*pretest*) dan setelah eksperimen (*posttest*) dengan satu kelompok subjek. Peneliti menggunakan *design* penelitian ini karena dirasa cocok dengan judul penelitian yang diambil.

Menarik kesimpulan dari pendapat Arikunto bahwa peneliti memberikan tes awal (*pretest*) pada peserta didik untuk mengetahui sejauh mana pengetahuan yang dimiliki peserta didik. Setelah diberikan tes awal, peneliti melakukan eksperimen dengan memberikan perlakuan berupa pembelajaran menggunakan model kooperatif tipe *two stay two* stray dan tipe *think pair share*. Tindakan akhir yang dilakukan peneliti adalah dengan memberikan tes akhir *(posttest*) tujuannya untuk mendapatkan perbandingan data dari tes awal ke tes akhir. Berikut rancangan *the one group pretest-postest design*.

Desain penelitian ini dapat digambarkan sebagai berikut (adaptasi dari Sugiyono, 2014, hlm 75):

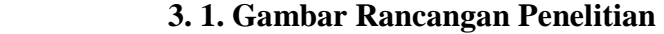

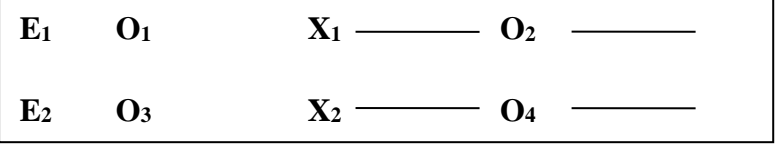

Keterangan:

**E<sup>1</sup>** : Kelompok Eksperimen 1

**E<sup>2</sup>** : Kelompok Eksperimen 2

**O<sup>1</sup>** : *Pretest* Kelompok Eksperimen 1

**O<sup>3</sup>** : *Pretest* Kelompok Eksperimen 2

**X<sup>1</sup>** : Perlakuan Pada Kelompok Eksperimen 1

**X<sup>2</sup>** : Perlakuan Pada Kelompok Eksperimen 2

**O<sup>2</sup>** : *Posttest* Kelompok Eksperimen 1 Setelah Diberi Perlakuan

**O<sup>4</sup>** : *Posttest* Kelompok Eksperimen 2 Setelah Diberi Perlakuan

Paradigma *design* penelitian ini terdapat *pretest* sebelum diberi perlakuan sehingga hasil perlakuan dapat diketahui lebih akurat, karena dapat membandingkan dengan keadaan sebelum diberi perlakuan.

#### **C. Subjek dan Objek Penelitian**

#### **1. Subjek Penelitian**

# **a. Populasi**

Populasi adalah keseluruhan subjek penelitian. Populasi merupakan sumber data dan informasi untuk kepentingan penelitian atau sekelompok subjek, baik manusia, nilai, tes, benda atau peristiwa. Noor (2011, hlm 147) mengutarakan bahwa populasi digunakan untuk menyebutkan seluruh elemen/anggota dari suatu wilayah yang menjadi sasaran penelitian atau merupakan keseluruhan dari objek penelitian.

Penelitian ini dilakukan di SDN Cangkuang 02. Untuk itu peneliti melakukan sebuah penelitian dengan menggunakan model pembelajaran kooperatif tipe TS-TS dan TPS yang bertujuan untuk mengetahui apakah ada peningkatan hasil belajar IPS pada siswa kelas V. Pelaksanaan penelitian dilakukan pada semester I tahun ajaran 2019/2020.

# **b. Sampel**

Menurut sugiyono (2014, hlm 118) sampel adalah bagian dari jumlah dan karakteristik yang dimiliki oleh populasi tersebut. Sampel adalah sebagian atau wakil populasi yang diteliti. Dalam penelitian ini peneliti menggunakan teknik sampel dengan cara sampel bertujuan (*purposive sampling*). Dengan teknik ini setiap kelas memiliki kemungkinan yang sama untuk dipilih sebagai sampel. Setelah dilakukan sampling, diperoleh kelas yang akan dijadikan sampel yaitu kelas V A tipe *Two Stay Two Stray* dengan sampel yang diteliti 15 orang siswa dan kelas V B tipe *Think Pair Share* dengan sampel yang diteliti 15 orang siswa pula.

Peserta didik yang dilibatkan pada penelitian ini adalah siswa kelas V A dan V B Sekolah Dasar Negeri Cangkuang 02.

#### **2. Objek Penelitian**

Variabel-variabel yang menjadi fokus kajian dalam penelitian ini yaitu sebagai berikut:

- a. Variabel *input* yaitu variabel yang berkaitan dengan siswa, guru, sarana pembelajaran, lingkungan belajar, bahan ajar, prosedur evaluasi, dll.
- b. Variabel proses yaitu variabel yang berkaitan dari kegiatan pembelajaran yang telah dirumuskan, yaitu penelitian perbandingan penggunaan model *Cooverative Learning* tipe *Two Stay Two Stray* dan tipe *Think Pair Share* terhadap hasil belajar IPS siswa kelas V SD Negeri Cangkuang 02.
- c. Variabel *output* yaitu variabel yang berhubungan dengan hasil yang diharapkan setelah penelitian yang dilakukan, yaitu terjadinya peningkatan hasil belajar IPS siswa.

#### **D. Pengumpulan Data dan Instrumen Penelitian**

# **1. Teknik Pengumpulan Data**

Aspek yang diteliti dalam penelitian ini yaitu hasil belajar dengan menggunakan model kooperatif tipe TS-TS dan TPS, maka teknik pengumpulan data yang digunakan dalam penelitian ini adalah melalui dokumentasi, observasi, *pretest* dan *posttest*.

#### **a. Dokumentasi**

Dokumentasi digunakan untuk mencari data-data terkait penelitian ini dan foto-foto pada saat penelitian dilakukan.

## **b. Lembar Observasi**

Lembar observasi digunakan untuk mengetahui *progress* pada saat penelitian berangsung. Observasi merupakan suatu proses yang kompleks, suatu proses yang tersusun dari berbagai proses biologis dan psikologis. Dua diantara yang terpenting adalah proses-proses pengamatan dan ingatan.

Pada penelitian ini, peneliti memakai observasi berperan serta (*participant observation*) dimana peneliti terlibat pada saat proses pembelajaran dan mengamatinya.

## **c. Soal Tes**

Soal tes yang dimaksud yaitu berupa *pretest* dan *posttest* berupa pilihan ganda yang bertujuan untuk mengukur hasil belajar IPS peserta didik. Kedua soal tersebut sama hanya saja waktunya yang berbeda. Peneliti akan membuat 2 macam soal tes sebagai berikut:

- 1) *Pretest* dibagikan oleh peneliti sebagai guru sebelum memulai pembelajaran yang bertujuan untuk mengukur kemampuan awal peserta didik sebelum proses belajar mengajar dilakukan.
- 2) *Posttest* dibagikan oleh peneliti sebagai guru sesudah pembelajaran yang akan diteliti selesai, yang bertujuan untuk mengetahui kemampuan peserta didik setelah proses belajar mengajar dilakukan.

# **2. Instrumen Penelitian**

Instrumen penelitian merupakan alat yang digunakan peneliti untuk mempermudah pekerjaan dalam mengumpulkan data penelitian. Instrumen penelitian ini adalah instrumen untuk mengukur hasil belajar siswa yaitu tes hasil belajar pada mata pelajaran IPS (tes pilihan ganda) sesuai materi yang telah ditentukan yang diberikan kepada siswa pada akhir materi pembelajaran

#### **a. Validitas**

Menurut Arikunto (2013, hlm 211) validitas adalah suatu ukuran yang menunjukkan tingkat-tingkat kevalidan atau kesahihan suatu instrumen. Suatu instrument yang valid atau sahih mempunyai validitas yang tinggi. Sebaliknya instrument yang kurang valid berarti memiliki validitas rendah. Peneliti menggunakan validitas isi (*content validity*).

Menurut Rostina Sundayana (2016, hlm 59) untuk menguji validitas alat ukur dibutuhkan langkah-langkah sebagai berikut:

1) Menghitung harga korelasi setiap butir alat ukur dengan rumus *Person/Product Moment* :

$$
r_{xy} = \frac{N\sum XY - (\sum X)(\sum Y)}{\sqrt{\{N\sum x^2 - \sum x)^2\}\{N\sum x^2 - (\sum y)^2\}}}
$$

Keterangan:

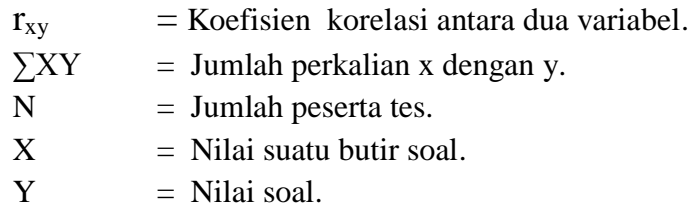

2) Melakukan perhitungan dengan uji t dengan rumus sebagai berikut:

$$
t_{\text{hitung}} = \frac{r\sqrt{n-2}}{\sqrt{1-r^2}}
$$

Keterangan:

 $r = k$ oefisien korelasi hasil r hitung.

 $n = j$ umlah responden.

- 3) Mencari t<sub>tabel</sub> dengan t<sub>tabel</sub> =  $t \propto (dk = n-2)$
- 4) Membuat kesimpulan, dengan kriteria pengujian sebagai berikut:

Jika thitung > t<sub>tabel</sub> berarti valid, tetapi jika thitung  $\leq$  t<sub>tabel</sub> berarti tidak valid.

## **Tabel 3.1**

# **Hasil Perhitungan Uji Validitas**

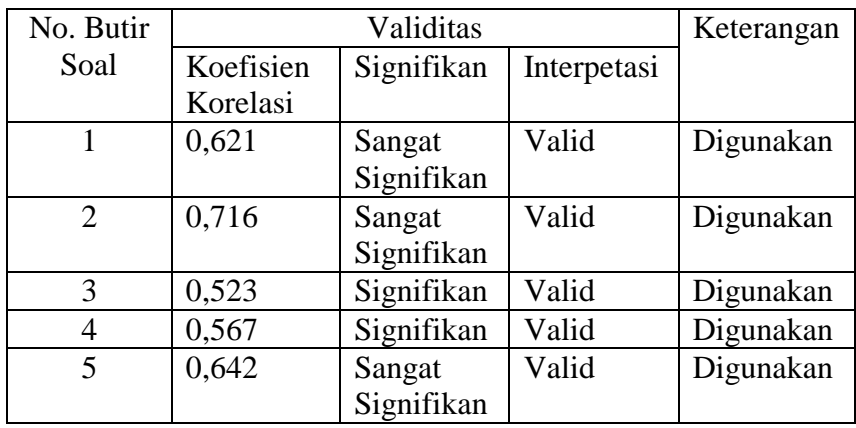

Setelah menggunakan aplikasi SPSS 16 dapat diperoleh data yang disajikan pada tabel berikut:

#### **Tabel 3.2**

**Hasil Perhitungan Nilai Validitas Tiap Butir Soal**

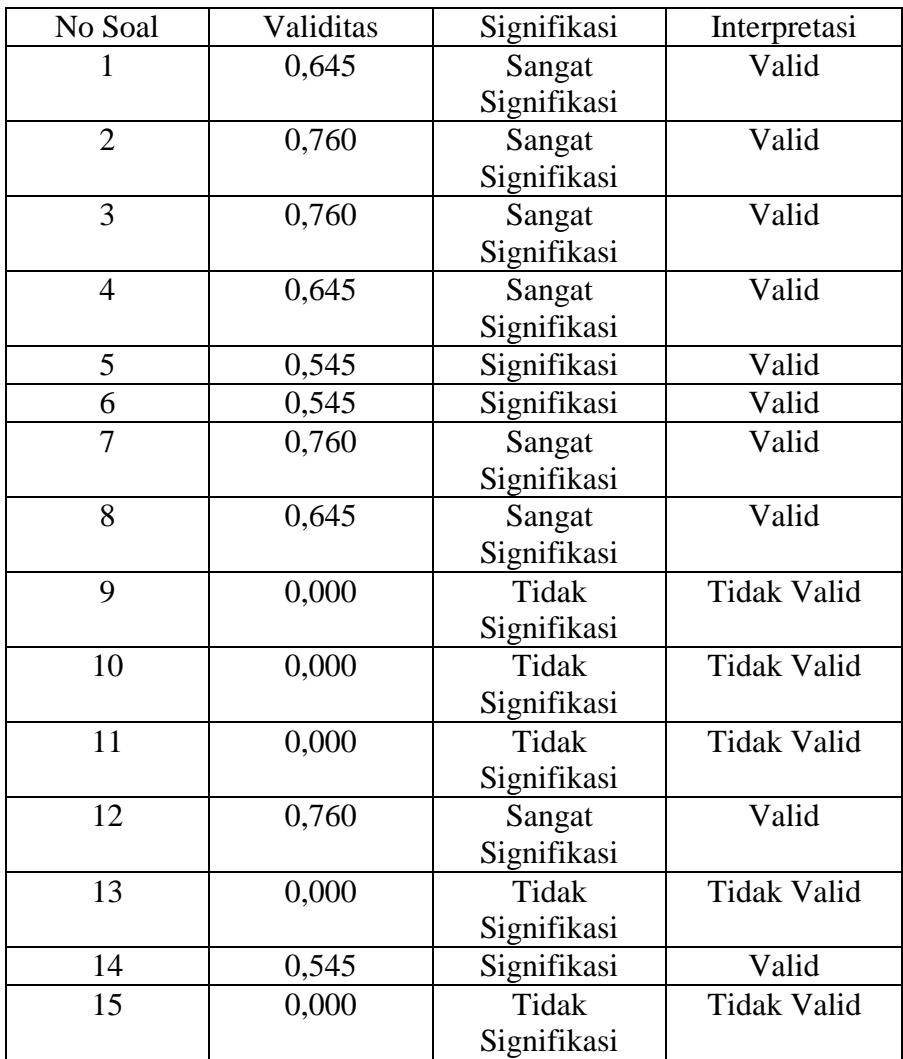

Berdasarkan validitas tiap butir soal yang sudah dilakukan, maka dapat disimpulkan bahwa ada beberapa soal yang berinterpretasi sangat signifikan, signifikan dan tidak signifikan. Soal yang berinterpretasi sangat signifikan ada pada nomer (1,2,3,4,7,8,12) , soal yang berinterpretasi signifikan ada pada nomer (5,5,14) dan soal yang berinterpretasi tidak signifikan ada pada nomer (9,10,11,13,15).

# **b. Reliabilitas**

Reliabilitas dapat diartikan menjadi andalan. Menurut Suharsimi Arikunto (2013, hlm 221) instrument yang sudah dapat dipercaya, yang reliabel akan menghasilkan data yang dapat dipercaya juga. Reliabilitas artinya dapat dipercaya jadi dapat diandalkan. Untuk mengukur reliabilitas digunakan rumus K-R 20 sebagai berikut:

$$
S^{2} = \sqrt{\frac{\sum x^{2} - (E x)^{2}}{N}} \qquad \text{dengan} \qquad r_{11} = \left(\frac{n}{n-1}\right) \left(\frac{S^{2} - \sum pq}{S^{2}}\right)
$$

Keterangan:

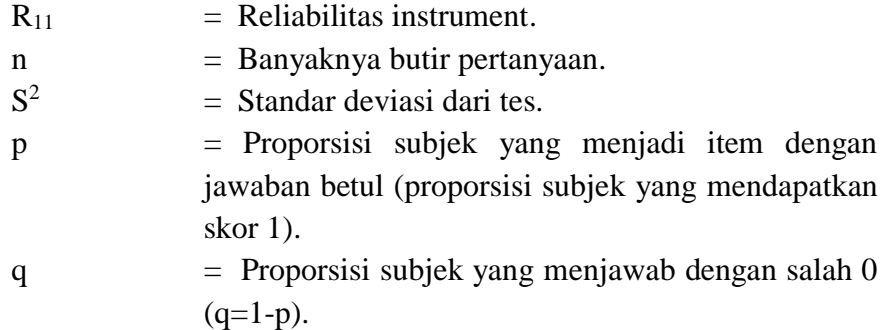

Koefisien realibitas yang dihasilkan, selanjutnya kita interpretasikan dengan menggunakan kriteria dari Guilford dalam Rostina Sundayana (2016, hlm 70) yaitu:

| Rentang         | Kategori      |  |
|-----------------|---------------|--|
| $0,81 - 1,00$   | Sangat Tinggi |  |
| $0,61 - 0,80$   | Tinggi        |  |
| $0,41 - 0,60$   | Cukup         |  |
| $0,21-0,40$     | Rendah        |  |
| $0, 00 - 0, 20$ | Sangat Rendah |  |

**Tabel 3.3 Klasifikasi Reliabilitas**

Setelah peneliti menggunakan SPSS 16 dapat diperoleh hasil reliabilitas seperti tabel berikut:

## **Tabel 3.4 Hasil Uji Reliabilitas**

**Reliability Statistics** 

| Cronbach's<br>Alpha | N of Items |
|---------------------|------------|
| 478                 |            |

Dapat disimpulkan berdasarkan tabel hasil reliabilitas sebesar 0,478, maka data berkategori cukup.

# **c. Tingkat Kesukaran**

Pendidik selalu membuat soal yang sesuai dengan apa yang ia ajarkan kepada peserta didik, soal dianggap mudah ataupun sulit sesuai dengan kemampuan peserta didik. Menurut Rostina Sundayana (2016, hlm 76) tingkat kesukaran adalah keberadaan suatu butir soal apakah dipandang sukar, sedang atau mudah dalam mengerjakannya. Rumus untuk tingkat kesukaran yaitu:

$$
TK = \frac{JB_{A-JB_B}}{2JSa}
$$

Keterangan:

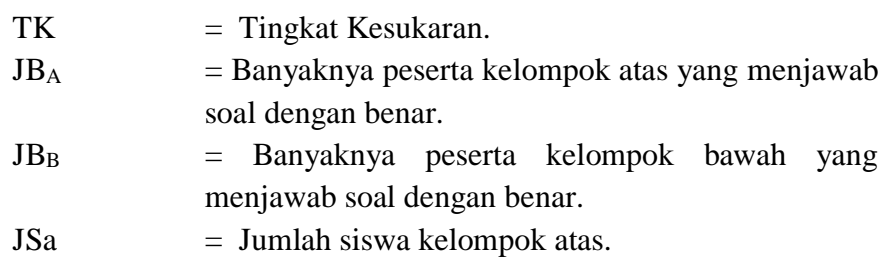

Adapun klasifikasi menurut Rostina Sundayana (2016, hlm 77) yaitu:

**Tabel 3.5 Klasifikasi Tingkat Kesukaran**

| <b>Rentang</b>        | Kategori     |
|-----------------------|--------------|
| $TK \leq 0.00$        | Sangat sukar |
| $0,00 < TK \leq 0,30$ | Sukar        |

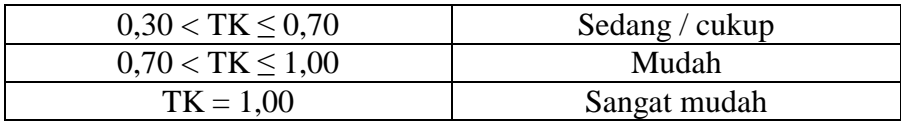

Berdasarkan penelitian dengan menggunakan SPSS 16 dapat diperoleh data hasil tingkat kesukaran pada tabel berikut:

| No Butir Soal  | Tingkat Kesukaran | Kategori            |
|----------------|-------------------|---------------------|
|                | 0,80              | Mudah               |
| $\overline{2}$ | 0,90              | Mudah               |
| 3              | 0,90              | Mudah               |
| 4              | 0,90              | Mudah               |
| 5              | 0,70              | Mudah               |
| 6              | 0,70              | Mudah               |
|                | 0,90              | Mudah               |
| 8              | 0,80              | Mudah               |
| 9              | 0,00              | <b>Sangat Sukar</b> |
| 10             | 0,00              | Sangat Sukar        |
| 11             | 0,00              | Sangat Sukar        |
| 12             | 0,90              | Mudah               |
| 13             | 0,00              | Sangat Sukar        |
| 14             | 0,70              | Mudah               |
| 15             | 0.00              | <b>Sangat Sukar</b> |

**Tabel. 3.6 Hasil Data Tingkat Kesukaran**

# **E. Teknik Analisis Data**

Teknik yang digunakan dalam penelitian ini adalah soal tes objektif bentuk pilihan ganda dengan empat alternative jawaban sebanyak 10 soal. Selanjutnya pengolahan data dilakukan dengan uji normalitas, uji homogenitas dan uji hipotesis kemudian diolah menggunakan program *statistical and product service solutions* (SPSS) atau dengan Microsoft excel.

#### **1. Uji Normalitas**

Uji normalitas digunakan untuk menentukan jenis statistik apa yang akan digunakan untuk penelitian ini dan mengetahui apakah data *pretest* dan *posttest* berdistribusi normal atau tidak. Uji ini menggunakan Chi-Kuadrat. Menurut Rostina Sundayana (2016, hlm 39) langkah-langkah untuk uji normalitas yaitu:

a. Menentukan rata-rata  $(\bar{x})$ 

$$
Rata - rata = \frac{\sum f X_i}{\sum f}
$$

Keterangan :

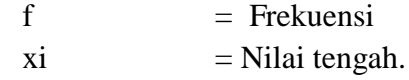

b. Menentukan simpangan baku (S)

$$
S = \sqrt{\frac{n \sum fxi^{2} - (\sum fxi)^{2}}{n (n-1)}}
$$

Keterangan:

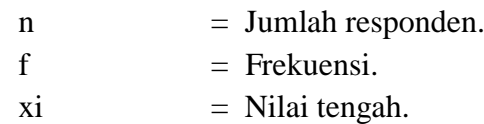

c. Menentukan rentang

Rentang data = nilai max – nilai minimal

d. Menentukan interval kelas

 $Bk = 1 + 3,3 \log_{n}$ 

e. Menentukan panjang kelas

Panjang kelas = Rentang data : Interval Kelas

f. Membuat tabel normalitas

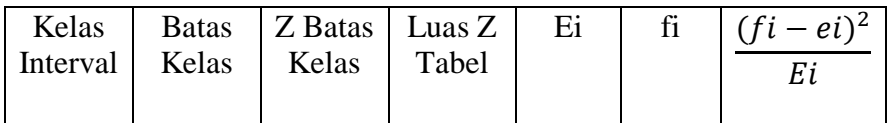

g. Menentukan nilai chi kuadrat dengan rumus:

$$
X^2 = \sum \frac{fi - ei^2}{Ei}
$$

Keterangan:

 $X^2$  $=$  nilai chi kuadrat.  $Fi = frekuensi hasil observasi.$ 

- Ei = frekuensi teoritik/ekspetasi/harapan.
- h. Menentukan Chi-Kuadrat tabel :  $X^2_{\text{table}} = X^2(\alpha)$  (k-3)

Dengan  $k =$  banyaknya kelas interval.

i. Jika  $X^2_{\text{hitung}} \leq X^2_{\text{table}}$  maka distribusi data tersebut normal, sedangkan jika  $X^2$ <sub>hitung</sub>  $\geq X^2$ <sub>tabel</sub> maka data distribusi tersebut tidak normal.

#### **2. Uji Homogenitas**

Uji ini dilakukan untuk mengetahui apakah peserta didik dikelas mempunyai variasi yang homogen atau tidak. Menurut Rostina Sundayana (2016, hlm 143) sebelum beralih ke uji t kita akan meneliti menggunakan uji homogenitas dua varians. Adapun langkah-langkah uji homogenitas dua variabel sebagai berikut:

a. Merumuskan hipotesis nol dan hipotesis alternatifnya:

$$
H_0 = \text{Kedua Varians homogeny} (v_1 = v_2)
$$

- $H<sub>a</sub>$  = Kedua varians tidak homogen ( $v_1 \neq v_2$ )
- b. Menentukan nilai Fhitung dengan rumus:

$$
F_{\text{hit}} = \frac{Vb}{vk} = \frac{(\text{simpangan baku besar})2}{(\text{simpangan baku kecil})2}
$$

Keterangan:

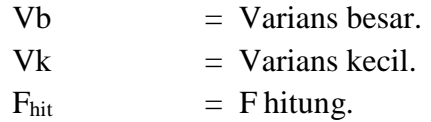

c. Menentukan nilai Ftabel dengan rumus:

 $F_{\text{table}} = F\alpha$  (dk  $n_{\text{varians besar}} - 1/dk n_{\text{varians kecil}} - 1$ )

d. Kriteria uji: Jika  $F_{\text{hitung}} \leq F_{\text{table}}$  maka  $H_o$  diterima (varians homogen)

#### **3. Uji Hipotesis**

Uji ini dilakukan setelah pengujian normalitas dan homogenitas maka akan diketahui hasilnya dan akan dilanjutkan menggunakan uji t, dimana uji t ada 2 macam yaitu uji t dan uji t' untuk penggunaannya sesuai dengan hasil dari uji homogenitas. Menurut Rostina Sundayana (2016, hlm 143) secara umum, langkah pengujian dua sampel yang saling bebas sebagai berikut:

- a. Mencari nilai rata-rata dan simpangan baku dari kedua kelompok.
- b. Merumuskan hipotesis nol dan hipotesis alternatifnya.
- c. Mengetes normalitas sebaran data kedua kelompok sampel.
- d. Jika kedua kelompok sampel berdistribusi normal, maka dilanjutkan dengan menguji homogenitas kedua varians.
	- 1) Jika menghasilkan varians yang homogeny, maka dilanjutkan dengan uji t dengan langkah-langkah sebagai berikut:
		- a) Merumuskan hipotesis nol dan hipotesis alternatifnya:
			- **Ha** : Terdapat perbandingan yang tidak signifikan antara penggunaan antara model kooperatif tipe TS-TS dan TPS terhadap hasil belajar IPS siswa kelas V SD Negeri Cangkuang 02.

**Ho** : Terdapat perbandingan yang signifikan antara penggunaan model kooperatif tipe TS-TS dan TPS terhadap hasil belajar IPS siswa kelas V SD Cangkuang 02.

b) Menentukan nilai thitung dengan rumus:

$$
T_{\text{hitung}} = \frac{x_1 - x_2}{s \, gabungan \, \sqrt{\frac{n_1 - n_2}{n_1 n_2}}} \qquad \text{dengan}
$$
\n
$$
S_{\text{gabungan}} = \sqrt{\frac{(n_1 - 1)s_1^2 + (n_2 - 1)s_2^2}{n_1 n_2^2}}
$$

- c) Menentukan nilai T<sub>tabel</sub> = t  $\alpha$  (dk n<sub>1+</sub>n<sub>2</sub> 2)
- d) Menentukan kriteria penguji hipotesis. Jika  $-t_{\text{table}} \leq t_{\text{hitung}} \leq$ ttabel maka H<sub>o</sub> diterima.
- 2) Jika menghasilkan varians yang tidak homogen, maka dilanjutkan dengan uji t' dengan langkah-langkah sebagai berikut:
	- a) Merumuskan hipotesis nol dn hipotesis alternative lainnya:
		- **Ha** : Terdapat perbandingan yang tidak signifikan antara penggunaan antara model kooperatif tipe TS-TS dan TPS terhadap hasil belajar IPS siswa kelas V SD Negeri Cangkuang 02.
		- **Ho** : Terdapat perbandingan yang signifikan antara penggunaan model kooperatif tipe TS-TS dan TPS terhadap hasil belajar IPS siswa kelas V SD Negeri Cangkuang 02.

b) Menentukan nilai t'hitung dihitung dengan rumus:

$$
t^{\prime}
$$
hitung  $=$   $\frac{x1 - x2}{\sqrt{\frac{s12}{n1} + \frac{s22}{n2}}}$ 

c) Menentukan kriteria penguji hipotesis:

H<sup>o</sup> diterima jika:

$$
-\frac{w1t1+w2t2}{w1+w2} \le t' \le \frac{w1t1+w2t2}{w1+w2} \text{ dengan}
$$
  
 
$$
w_1 = \frac{s1^2}{n1}; w_2 = \frac{s2^2}{n2}; t_1 = t \propto (n_1 - 1); t_2 = t \propto (n_2 - 1)
$$

# **F. Prosedur Penelitian**

Langkah-langkah penelitian dilakukan dengan:

# **1. Tahap persiapan**

Pembuatan proposal penelitian;

- a. Pelaksanaan seminar proposal, yang bertujuan untuk memperoleh masukan-masukan yang dapat memperlancar kegiatan penelitian yang akan dilakukan.
- b. Revisi proposal penelitian.
- c. Observasi pendahuluan dilakukan ke SDN Cangkuang 02, dengan tujuan mengetahui garis besar sistem belajar mengajar yang diterapkan, mengetahui kurikulum sekolah yang diterapkan secara lengkap.
- d. Membuat surat perijinan penelitian.
- e. Membuat persiapan pengajaran.
- f. Menyusun instrument penelitian yang akan digunakan.
- g. Menguji instrument penelitian yang akan digunakan.
- h. Observasi lapangan awal, proses ini untuk mengetahui kondisi awal populasi dan sampel.

#### **2. Tahap Pelaksanaan**

a. Melakukan studi pendahuluan dengan cara analisis materi dalam kurikulum 2013.

- b. Merancang kegiatan pembelajaran yang sesuai dengan model pembelajaran kooperatif tipe TS-TS dan TPS.
- c. Memberikan pretest dan posttest.
- d. Mengolah data hasil pretest dan posttest serta menganalisis instrument lainnya.
- e. Membandingkan hasil belajar sebelum diberi perlakuan dan setelah diberi perlakuan untuk melihat apakah terdapat peningkatan hasil belajar siswa setelah diterapkan model kooperatif tipe TS-TS dan TPS dengan menggunakan teknik analisis data SPSS mengolah data hasil pretest dan posttest.
- f. Membandingkan hasil belajar sesudah diberi perlakuan pada tipe TS-TS dan TPS dengan menggunakan teknik analisis data SPSS atau Microsoft excel.

## **3. Tahap Pengolahan Data**

Tahap pengolahan data dilakukan dengan cara mengumpulkan dokumentasi, observasi, hasil pretest dan posttest. Selanjutnya dilakukan pengolahan data dengan langkah sesuai dengan analisis data yang telah diuraikan di atas.